# **Урок 2 по курсу «Продвижение бесплатными способами»**

# **(курс 2)**

# **Продвижение пресс-релизами и новостями**

Я часто рекомендую начинать продвижение нового сайта с [сайтов](http://www.topbase.ru/chasti-bazi/vidy-sajtov/news.html) для размещения [пресс-релизов](http://www.topbase.ru/chasti-bazi/vidy-sajtov/news.html) и новостей.

## Почему?

1. **При запуске нового сайта обычно имеется достаточно крупный информационный повод, который потом исчезнет**. Куйте железо, пока горячо.

2. **Новости и пресс-релизы обычно размещают крупные сайты, отраслевые и региональные порталы - т.е. сайты с хорошими показателями, чаще всего активные и на хорошем счету в течение многих лет**. У меня прямые ссылки размещали и порталы с тИц 1200, например. Такое не часто можно получить другими бесплатными способами. Но, конечно, и к составлению, и к рассылке пресс-релиза нужно подойти ответственно и глобально.

3. Ссылка размещается не везде и не везде прямая. Но **там, где она размещается, получается в тематическом контенте, в общем, в хороших условиях**. Окружите ее в ближайших 20-30 знаках нужными ключами или, по возможности, поставьте анкор, нужный вам, и она принесет вам плюс к продвижению по ключевым словам в поисковых системах.

4. Это даже хорошо, что ссылка не везде подставится прямая – где-то это будет упоминание, где-то ссылка закрытая в nofllow (как любит Гугл, чтобы это было в прессрелиза), где-то через редирект. Где-то вообще запретят ссылку и будет только

упоминание вашей компании или сайта или человека (что тоже хорошо). **Так это будет максимально естественно и хорошо для вашей ссылочной истории.**

5. **Пресс-релизовые сайты не заспамлены массовыми тысячными размещениями как те же каталоги сайтов.** Поисковые системы благоприятно отнесутся к такому началу ссылочной жизни сайта.

6. Есть еще, несомненно, и **ценный момент донесения информации о вашем проекте, товаре, услуге до вашей целевой аудитории.**

У меня были случаи и довольно много раз (я люблю рассылать пресс-релизы), когда после размещения пресс-релизов совершенно нулевого сайта, без какого либо еще продвижения, звонили клиенты, говорили, что нашли «в интернете». Или один раз мне написал мой брат, который случайно отмониторил мой пресс-релиз в крупном SEO-СМИ и узнал, наконец, чем конкретно я занимаюсь )

Также, например, звонили традиционные бумажные газеты и брали интервью по поводу, обозначенному в пресс-релизе (тот пресс-релиз, про который сейчас говорю, был об участии с крупным докладом на специализированной конференции, не о запуске сайта). И так далее.

То есть эффект от пресс-релизов есть, однозначно. Иногда вы его почувствуете не сразу, но возможно, через какое-то время старая рассылка себя проявит. Это кроме положительного SEO-эффекта.

#### **Таким образом, размещение в пресс-релизовых сайтах даст вам:**

• 20-50 % прямых ссылок в хорошем контенте на чаще всего действительно крупных весомых сайтах - тематических, региональных, общетематических, деловых (в процентах от общего количества размещенных пресс-релизов).

• Упоминания вашего сайта (без активной ссылки) и вашей компании, что тоже хорошо работает на траст сайта.

• Внимание и узнаваемость у некоторой части вашей целевой аудитории.

### **Вам кажется, что все сложно, вы никогда этого не делали и откладываете на потом?**

**Все гораздо проще, чем кажется.**

## Пресс-релизы для продвижения информационных, некоммерческих проектов

Обычно пресс-релизы используются для размещения от имени компаний, для продвижения корпоративных сайтов. Это по умолчанию стандарт. Но можно найти способы, как разместиться и для некоммерческих ресурсов. Это даст не 100%, но, в зависимости от того, как качественно вы поработаете, даст какой-то выхлоп.

**Пресс-релизы для некоммерческих ресурсов размещать не так просто**, т.к. пресс-релиз — это не просто статья, это обычно новость, информационный повод или отчет о проведенном мероприятии.

На пресс-релизовых сайтах довольно жесткая модерация, и материал должен соответствовать.

Также, часто на пресс-релизовых сайтах сначала требуется регистрация фирмы (но не на всех), что отсекает ряд ресурсов для размещения некоммерческого проекта.

#### **Для продвижения пресс-релизами информационных проектов можно сделать так:**

Взять какое-то событие, мероприятие.

Типа, например, профильная конференция, фестиваль, крупный тренинг. Чем крупнее и известнее, — тем лучше.

И написать либо хороший рерайт разных новостей об этом событии или пострелиз о том, как оно прошло. И разместить у себя на сайте.

Кроме этого написать дополнительно уникальный текст непосредственно самого пресс-релиза (около 2000 знаков).

И размещать потом по пресс-релизовым сайтам со ссылкой на источник у себя на сайте.

**Есть еще, например, такой вариант, что «вышел такой-то сайт**», **«запущен такой-то проект»** (ваш портал, ваш сайт), но это примут с гораздо меньшей вероятностью.

В качестве фирмы можно пробовать указывать имя сайта типа vashsite.ru или vashsite а контакты указывать какие-то ваши личные.

Хотя, конечно, это и захламляет базу каталогов фирм не верной информацией и не самый правильный ход с этой точки зрения. Но с другой стороны, многие модераторы не примут такое описание, а те, где карточка фирмы не создается, а эта информация нужна только для размещения пресс-релиза — там пойдет.

Учитывая, что ряд сайтов не просит заполнять карточку, а где-то можно воспользоваться приемом, описанным выше, то получается разместиться где-то в 30-60% пресс-релизовых сайтов.

**Обязательно почитайте эту мою статью:**

**[Кейс №1. Некоммерческий пресс-релиз для художника](http://allsubmitter-topbase.ru/seo-poleznoe/stati/kejsy-po-rabote-s-top-bazoj-1-nekommercheskij-press-reliz-dlya-xudozhnika)**

[База пресс-релизовых сайтов](http://topbase.ru/chasti-bazi/vidy-sajtov/news.html) продается как отдельно, так и в рамках [полной ТОП Базы](http://topbase.ru/) с кучей других видов сайтов.

#### **ВАЖНО!**

**Текст пресс-релиза можно также размещать и на других видах сайтов**

- **- на многих форумах,**
- **- на профильных досках объявлений,**
- **- анонсы в соцсетях и блоговых системах.**

# **Написание материала**

**Если вам не предоставил пресс-релиз заказчик, или если вы делаете его для своего личного проекта, то у вас 3 варианта:**

**Вариант 1. Заказать написание.**

Если вы не можете написать пресс-релиз, закажите его! Хорошие **текстовые биржи** textsale.ru, advego.ru и несколько других. Там можно кинуть клич, указав кратко задание и либо указать стоимость, которую вы готовы заплатить, либо выслушать встречные предложения.

Можно также за 5 минут **разместить проект на freelance.ru, free-lance.ru**. У вас будет выбор минимум из 10-20 потенциальных исполнителей уже в ближайшие несколько часов, а, скорее всего, и минут.

*Я лично люблю free-lance.ru. К примеру, на этом сайте мне член Союза журналистов, очень приятный мужчина, написал отличную аналитическую статью на агропромышленную тематику и очень даже не дорого. Потом там же я нашла исполнителя на «размножку». Выбирайте исполнителя с опытом в журналистике, уточните это, и у вас, наверняка, будет очень даже достойный пресс-релиз.*

# **Вариант 2, самостоятельный.**

Наберите в Яндексе-Гугле «Как написать пресс-релиз» и т.д. и найдете массу стоящих статей о структуре этого вида рекламного текста и о разных нюансах, с ним связанных.

**Я не буду здесь переписывать подробно правила создания пресс-релиза, скажу кратко основное:**

1. **Пресс-релиз должен содержать хоть какую-то интересную для аудитории информацию**, а не только общую «воду», например, про разделы сайта и обтекаемые формулировки.

2. Пресс-релиз обязательно **должен быть посвящен какому-либо информационному поводу, событию**

- запуску сайта,
- участию в выставке или конференции,
- тому, что деятельности компании стукнуло дав года
- компания открыла новое направление
- получению наград,
- открытию нового офиса
- и так далее.

Но это не может быть просто общая статья о компании.

3. В пресс-релизе по классике жанра **должен быть ответ на 4 вопроса: «Кто. Где. Что. Когда»**. Ну, еще может быть ответ на вопросы «Зачем. Почему. Каким образом».

4. В конце, после описания события обычно идет **краткая справка о компании** - 1-2 абзаца.

5. **Помните о SEO-оптимизации пресс-релиза.** Не надо пичкать его ключевыми словами, но хотя бы раз упомянуть их, особенно **рядом со ссылкой** очень желательно.

6. **Размещение ссылки в пресс-релизе.** Ссылку где-то можно будет поместить через систему визуального редактирования на нужных словах или просто сделать ее ссылкой, т.е. контролировать, как она будет выглядеть. Но где-то просто вставляется чистый текст, даже без HTML-разметки.

Внимание! Я в таких случаях внутрь пресс-релиза помещаю ссылку в виде http://www.imya.ru без каких либо знаков препинания сразу после ссылки – без точки или скобок.

Заготовьте основной текст пресс-релиза в таком формате. Потому что бывали случаи, когда ссылка становилась активной, то при этом и захватывался знак скобки или запятой, идущий сразу после, ссылка получалась не корректной, битой.

7. **Все это располагается обычно на 2000-3000 знаках текста**. Разные сайты требуют разное количество. В среднем вам может понадобиться несколько расширенных и урезанных вариантов - до 1500, до 2000, до 3000 и до 5000 (по желанию) знаков.

8. **Лучше всего, конечно, пресс-релиз размножить** - с целью иметь больше уникальных текстов, чтобы Яндекс поменьше склеил. Но, зачастую это бывает довольно сложно, т.к. пресс-релиз часто утверждается или пишется заказчиком.

В идеале, чтобы на сайте у вас остался один текст, а по другим сайтам рассылался другой (еще и размноженный на десяток вариантов).

Это в идеале. Но хотя бы **можно разослать тот же вариант, что на сайте. Только очень желательно сначала добиться его индексации на вашем сайте** (хорошие твиты, фейсбук и пр. вам в помощь) и добавить его в уникальные тексты в Яндекс Вебмастере. И только потом рассылать.

Потому что если разместить одинаковый текст со своим сайтом, то поисковые системы могут

А) посчитать первоисточником какой-то пресс-релизовый сайт

Б) склеить много одинаковых вариантов размещения вашего пресс-релиза в одно размещение.

9. **Над заголовком стоит подумать чуть подольше**. Чем более «глобальным» и интересным он будет, тем больше шансов на публикацию. Лучше всего делать хотя бы штук 10 разных заголовков (с целью «размножения»).

10. Кроме составления общего текста для размещения через онлайн-формы, вы должны и **составить пресс-релиз в формате Microsoft Word для отправки электронной почтой на некоторые сайты**. Традиционно в шапке размещается логотип компании, контактные данные, ответственное за пресс-релиз лицо. Потом заголовок крупно. Текст пресс релиза. Далее, в самом конце - справка о компании, часто выделяется курсивом.

11. **Если есть фотографии (очень желательно, чтобы они были)**, сделайте их в нескольких вариантов размера. Например, 150, 300 и 600 пикселей в ширину, сохраните в jpg весом до 200 Кб и сохраните в папку с пресс-релизом плюс залейте на сервер (кое-где просят указать ссылку на фотографии)

Потом при добавлении пресс-релизов вы будете смотреть на комментарии администрации данного сайта о том, какого максимального размера могут быть ваши прикладываемые фотографии. По размеру и по весу.

# **3 вариант. Воспользоваться сервисами рассылки прессрелизов.**

Они и напишут, и размножат, и отлично, массово разошлют с некоторой гарантией размещения. Это более результативный способ, но платный.

Несколько таких сервисов есть у меня в базе в подкатегории ПРЕСС-РЕЛИЗЫ, НОВОСТИ - Общие - Сервисы рассылки пресс-релизов и статей.

Например, это:

<http://postprofit.net/>

<http://www.softpressrelease.ru/>

<http://b2blogger.com/about/features/>

Я ни одним из них не пользовалась, ничего точно сказать по размещению не могу.

# **Создание проекта**

Во многих пресс-релизовых сайтах **просят заполнить карточку о фирме**. Но не во всех.

Где-то вы можете выступать от имени сайта, вашего проекта, отдельного частного лица.

Или в поле «Название фирмы» можете пробовать писать imyasayta.ru Но это в том случае, если там не требуется подробная информация о фирме, контактах, директоре и т.д.

Если у вас фирма и вы хотите охватить как можно больше пресс-релизовых сайтов, то **заготовьте всю нужную информацию о фирме и сам пресс-релиз, так как** 

**пресс-релизовые или новостные сайты – это чаще всего помесь из каталога фирм и каталога статей.** 

Здесь обычно нужна предварительная регистрация и чаще всего пресс-релизы рассылаются от имени, фирмы, поэтому карточка фирмы должна быть тоже заполнена или в ходе рассылки пресс релиза перед тем, как получить доступ к этой функции.

**Правила по описаниям к пресс-релизу примерно такие же, как для статьи.** Хотя размер полного текста может быть меньше.

Описание – около 1000-3000 знаков.

Заголовок – в среднем до 100 знаков (часто требуют заголовок пресс релиза уместить и в 50 знаков, заготовьте хотя бы один такой вариант)

**Самая большая разница со статьей** – пресс-релиз должен иметь какой-то новостной характер, подытоживающий или предваряющий какое-то событие или что-то происходящее в компании, онлайн-сервисе, сайте.

**Иногда разрешается использовать BB Код или есть панель визуального редактора**, при помощи которых можно вставить ссылки или выделить жирным в тексте.

**«Дополнительные поля»,** которые вам могут понадобиться **(ДОПОЛНИТЕЛЬНО К тем, которые вам нужны в каталогах фирм, т.к. зачастую, как я уже сказала, вам придется сначала заполнить карточку фирмы):**

- Ваша должность
- Полные контакты (несколько видов контактов e-mail, телефон, возможно ICQ в одном поле)
- Описание фирмы (т.к. основное «Описание» в вашем проекте будет заполнено текстом пресс-релиза и при этом возможно вам придется заполнять карточку фирмы)

**Для заполнения карточки фирмы приведу информацию из моих инструкций из файла «Примечания к Демо-проектам – Каталоги фирм»:**

#### **Заголовок фирмы**

Обычно в 50-70 % каталогов фирм нужно указать только краткое название вашей фирмы. Иногда просят с указанием юридического лица, то есть ООО «АвтоЗапчасти».

Иногда можно указать и с указанием деятельности.

Например, ООО «АвтоЗапчасти» - производство запчастей.

Но т.к. название фирмы крайне редко бывает прямой ссылкой на сайт, то это имеет мало значения для продвижения сайта фирмы – будут ли ключевые слова в заголовке.

#### **Описание фирмы**

#### **Пример НЕправильного описания:**

Наша фирма «АвтоЗапчасти» занимается производством и продажей лучших автозапчастей! Посетите раздел Каталог – там более 300 моделей. На форуме можно пообщаться на тему автомобилей и задать вопросы производителям.

*Здесь сразу несколько «нарушений»:*

- *- от первого лица,*
- *- превосходная степень «лучший» и восклицательный знак,*
- *- во второй части идет описание сайта и его разделов, а не фирмы.*

#### **Пример правильного описания:**

Фирма «АвтоЗапчасти» производит и продает на территории России и Ближнего зарубежья автозапчасти и авто аксессуары для автомобилей более 300 различных марок. Компания располагает собственными складами по всей территории России, что гарантирует быструю доставку.

**С вас часто могут потребовать дополнительные описания товаров и услуг –** только названия и описания товаров и отдельно (или вместе) услуг, без дополнительной «воды». Для этого делайте дополнительное поле.

#### **От вас могут еще потребовать на различных каталогах фирм:**

- Форма собственности, юр. Наименование фирмы
- Физический адрес
- Почтовый адрес
- Юридический адрес (с указанием индекса адреса конечно)
- Телефон и часто факс
- Ваша должность в фирме (и полное ФИО)
- ФИО директора
- Название должности директора
- Дата образование фирмы
- Количество сотрудников в фирме
- Географические рынки, на которых вы работаете
- Список услуг и товаров через перечисление
- ИНН, лицензия, ОКОНХ, ОКОПО
- Длинное описание фирмы более 500, более 1000 знаков
- Ссылка на логотип (в таком случае его нужно закачать на сайт, но это редко, обычно нужно выбрать картинку у себя на компьютере)
- Адреса представительств фирмы в твиттере, фейсбуке, вконтакте
- $\bullet$  ICQ
- Skype
- Схема проезда

#### **Все это очень желательно подготовить и сделать в закладке «Дополнительные поля»**

#### **Логотип**

Логотип вас могут часто попросить закачать через выбор файла на вашем компьютере.

Я очень рекомендую сразу подготовить много вариантов размеров

в 2-х форматах gif и jpg - в размерах 100х100, 150х150, 200х200, 300х300.

Вам будет очень удобно раз сразу сделать в фотошопе разные варианты и больше к этому не возвращаться.

Файл желательно должен весить не более 50 кб. (часто стоит и ограничение на вес)

То же самое и со схемой проезда.

# **В каком виде подготовить сам текст?**

Есть 3 варианта размещения.

1. Чаще всего вам понадобится **просто текст** с указанием полной ссылки на нужную страницу вашего сайта (главную или 2-го уровня). Ссылка может вести на новость на вашем сайте или на страницу продукта, услуги, персоны и т.д.

То есть чаще всего это просто текст без какой либо верстки.

2. Часто встречается либо **визуальная система редактирования** (значки как в программе Microsodt Word). Причем иногда при размещении с такой системой редактирования на Java Script, Allsubmitter глючит и не хочет заполнять текст или вставлять ссылки. Изредка приходится переключаться в обычный браузер.

Либо разрешают использовать HTML верстку для разметки внутри новости. Но при этом обычно подобная разметка параграфов не нужна - <p></p>. Только что-то выделить жирным, вставить ссылку в виде <a href=""></a> и т.д.

#### **3. BB Code**

Это система разметки, которая обычно используется на форумах. Ссылка обычно ставится так:

[url]http://www.ssilka.ru[/url]

[url=http://www.ssilka.ru]имя ссылки, то есть любой анкор[/url]

Как именно можно поставить ссылку – просто на УРЛ или на любых словах – решает каждый пресс-релизовый сайт самостоятельно. Вам нужно посмотреть обычно по ссылке рядом с формой инструкции использования BB кода на данном сайте.

Жирным, к примеру, выделяется так

[b]жирным[/b]

**Почему и сложно работать с пресс-релизами на автомате**. Мало того, что много где идет сначала регистрация, заполнение карточки фирмы, постинг из личного кабинета, так еще и часто нужно заполнять BB код или работать с визуальной формой редактирования, если вы хотите максимально хорошо представить свой пресс-релиз, вставить активные ссылки.

# **Размещение пресс-релиза**

В ТОП Базе в разделе [ПРЕСС-РЕЛИЗЫ,](http://www.topbase.ru/chasti-bazi/vidy-sajtov/news.html) НОВОСТИ в основном собраны такие сайты, которые минимум в 50% успешно должны разместить обычный хорошо написанный пресс-релиз корпоративного сайта.

То есть это не просто СМИ, которые в принципе занимаются размещением «каких-то новостей», а именно большей частью специализирующиеся на размещении прессрелизов. Это сайты, которые с большой вероятностью разместят ваш пресс-релиз, даже если он не является корпоративным пресс-релизом.

## **Основная структура категории «ПРЕСС-РЕЛИЗЫ, НОВОСТИ» в [ТОП Базе:](http://www.topbase.ru/)**

- Общие
- Региональные
- Тематические

Есть еще немного социальные новости, интервью.

**Частично раскрытая структура раздела "ПРЕСС-РЕЛИЗЫ, НОВОСТИ" ТОП Базы:**

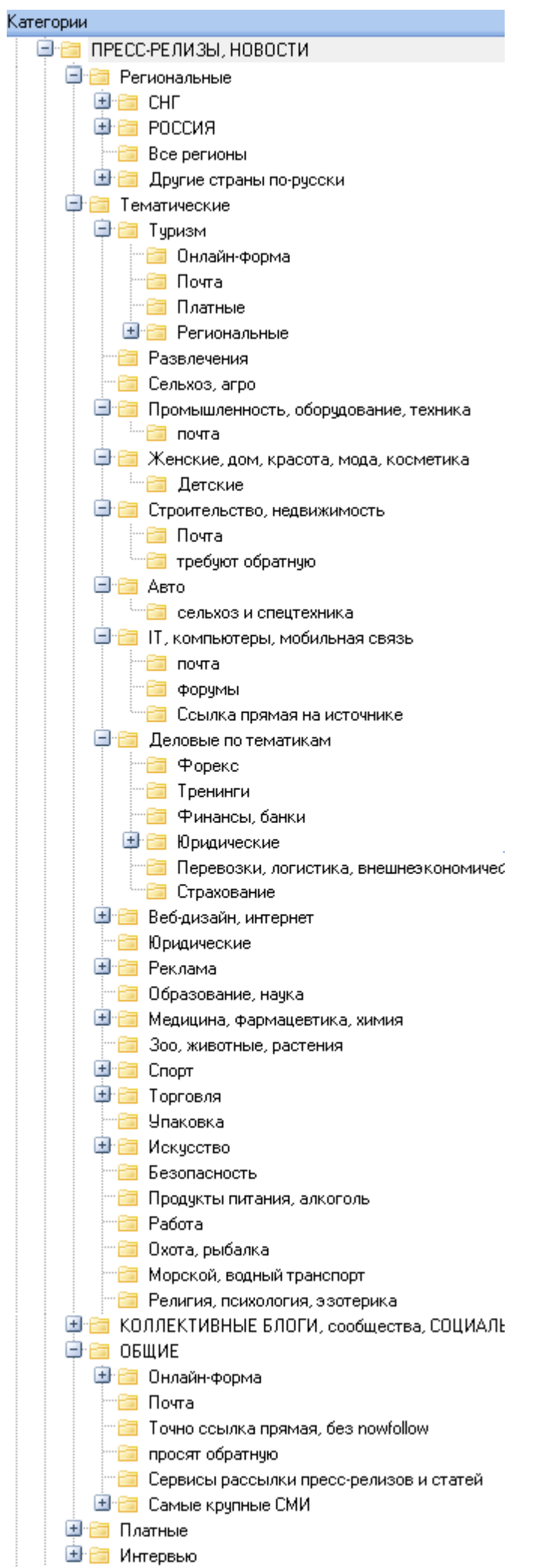

### **В «общих» большинство пресс-релизов подается через онлайн-форму.** С

предварительной регистрацией в большинстве случаев, но в некоторых и без. Конечно, в таких открытых формах действует премодерация. В тех, которые с регистрацией зачастую постмодерация.

#### **Примеры типичных сайтов для размещения пресс-релизов из раздела «Общие»:**

http://press-relizy.ru/account/release/add/

http://inthepress.ru/press/add.html

http://pr-releas.ru/index.php?do=addnews

http://www.rosfirm.ru/catalog/add\_info/

http://www.firmlist.ru/add\_news.html

### **В «тематических» же и «региональных» часть пресс-релизов нужно высылать кроме онлайн-формы и через e-mail.**

#### **Примеры тематических пресс-релизовых сайтов с отправкой через e-mail:**

http://dignews.ru/dobavit-press-reliz - Компьютеры, IT (подкатегория почта) http://www.abercade.ru/press/ Строительство (подкатегория почта)

#### **Как я рассылала на e-mail в последний раз**

Сделала почтовый эккаунт (я сделала на Яндекс почте) от имени клиента

Создала в настройках его профиль с фотографией и подписью

Подготовила пресс-релиз в удобном формате и фотографии к нему и вставленные внутри файла с текстом в Word, и отдельно фотографии дополнительными приложениями к письму

Отправила вручную на несколько десятков сайтов с подходящим для каждого типа сайтов вступительным текстом.

К примеру - на региональные сайты о том, что произошло крупное для данного региона событие. На сельскохозяйственные - что крупное для агропромышленного рынка России событие и т.д.

Отклик был очень высокий в отличие от тех раз, когда, к примеру, пресс-релиз был с менее оформленного эккаунта и без фотографий и немного персонализированных текстов.

**Если вы рассылаете пресс-релиз не один раз, а несколько раз и по одной и той же базе (одной темы)**, и у вас уже после первой рассылки есть список e-mail адресов, то **можно попробовать настроить** тот же **Allsubmitter - модуль Директ мейл для автоматизированной персонализированной рассылки**.

Некоторый Help по нему имеется

### тут [http://help.webloganalyzer.biz/index.php/AllSubmitter\\_DirectMail](http://help.webloganalyzer.biz/index.php/AllSubmitter_DirectMail)

Я еще не разбиралась с данным модулем, своих инструкций не писала пока.

Если какие-то вопросы, всегда можно спросить и у разработчиков Allsubmitter. Как это сделать и где, смотрите тут - http://allsubmitter-topbase.ru/seo-poleznoe/texnicheskij-faq-porabote-s-allsubmitter.html#6 пункт 6.3

**Как происходит рассылка пресс-релизов и новостей через онлайн-форму (при помощи Allsubmitter, но можно и без)**

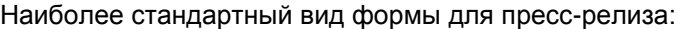

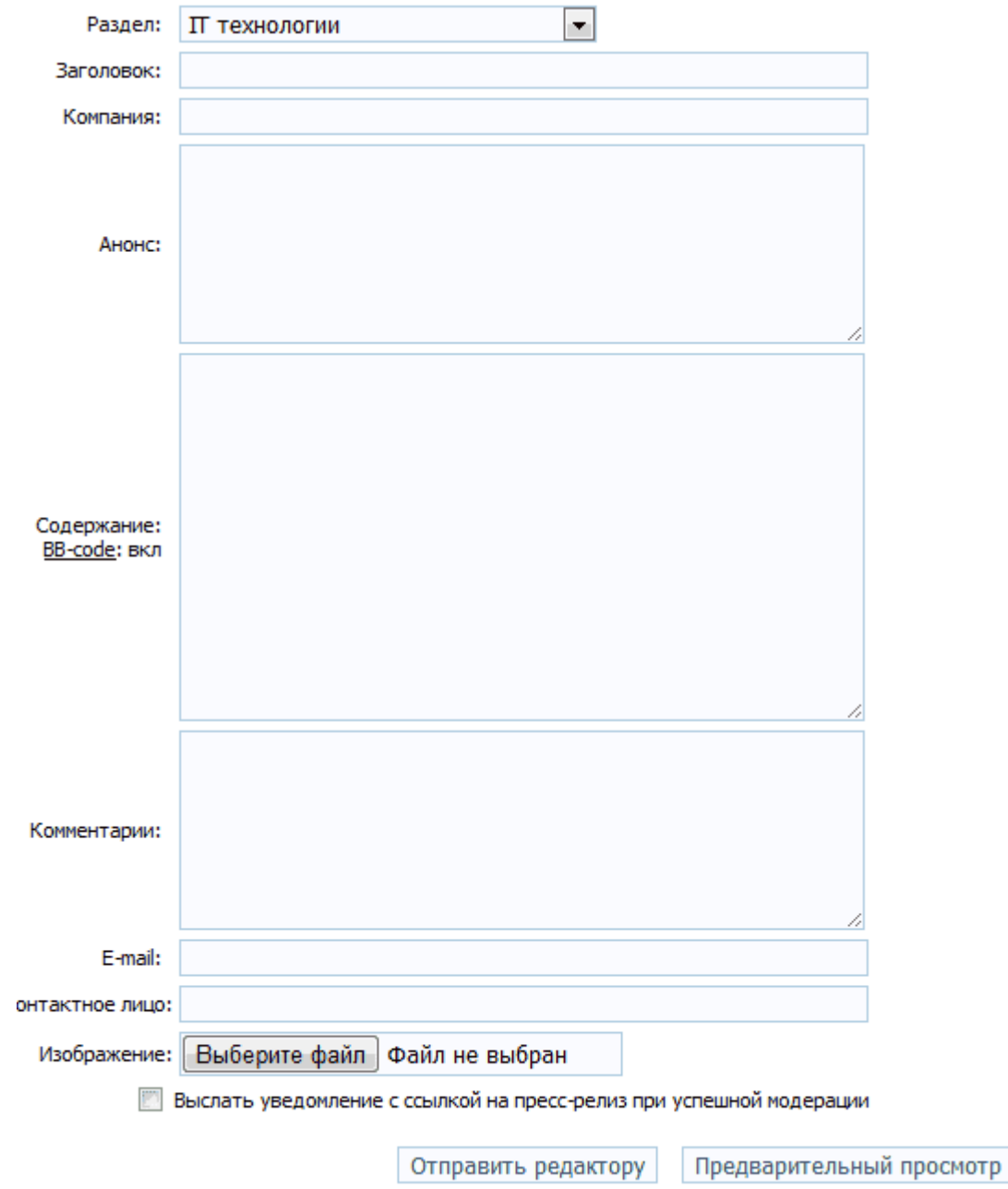

*Примечание: BB код - скорее не норма, а исключение из правил. А сам набор полей у этой формы - наиболее часто встречающийся.*

Пресс-релиз это по своей сути - новость компании.

И если в вашем случае вы рассылаете новость именно от лица компании, то вам подойдет большинство сайтов из базы из разделов вашей и смежной тематики, вашего региона.

#### **И приготовьтесь, что часто вам понадобится в ходе процесса сначала**

**зарегистрировать фирму**, а потом уже добавить из личного кабинета или привязать к данной фирме в системе управления пресс-релиз.

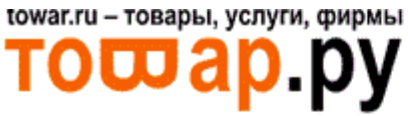

#### Мой кабинет

#### Мой профиль

настройка сообщения

#### Фирма

заявка на управление добавить фирму список фирм

### данные фирмь

прайс-лист коммуникатор

#### Финансы

мои заказы сменить тариф <u>мой баланс</u> пополнить баланс

Реклама на сайте добавить рекламу

#### Объявления

добавить объявление список объявлений

#### Новости

добавить новость список новостей

*Пример сайта, где нужно сначала зарегистрировать фирму, потом из личного кабинета добавлять новость*

#### ПОИСК НА САИТЕ • ЗАДАТЬ ВОПРОС • BЫ

# Мой кабинет

## ДОБАВИТЬ НОВОСТЬ

Добавляйте, пожалуйста, сюда все новости Вашей компании: о Ва потенциальные Клиенты будут в курсе!

**Авторизоваться** 

Добавить фирму

Зарегистрироваться

Пример достаточно сложной формы о фирме, которую кое-где попросят заполнить:

Поля, помеченные звездочкой, обязательны для заполнения.

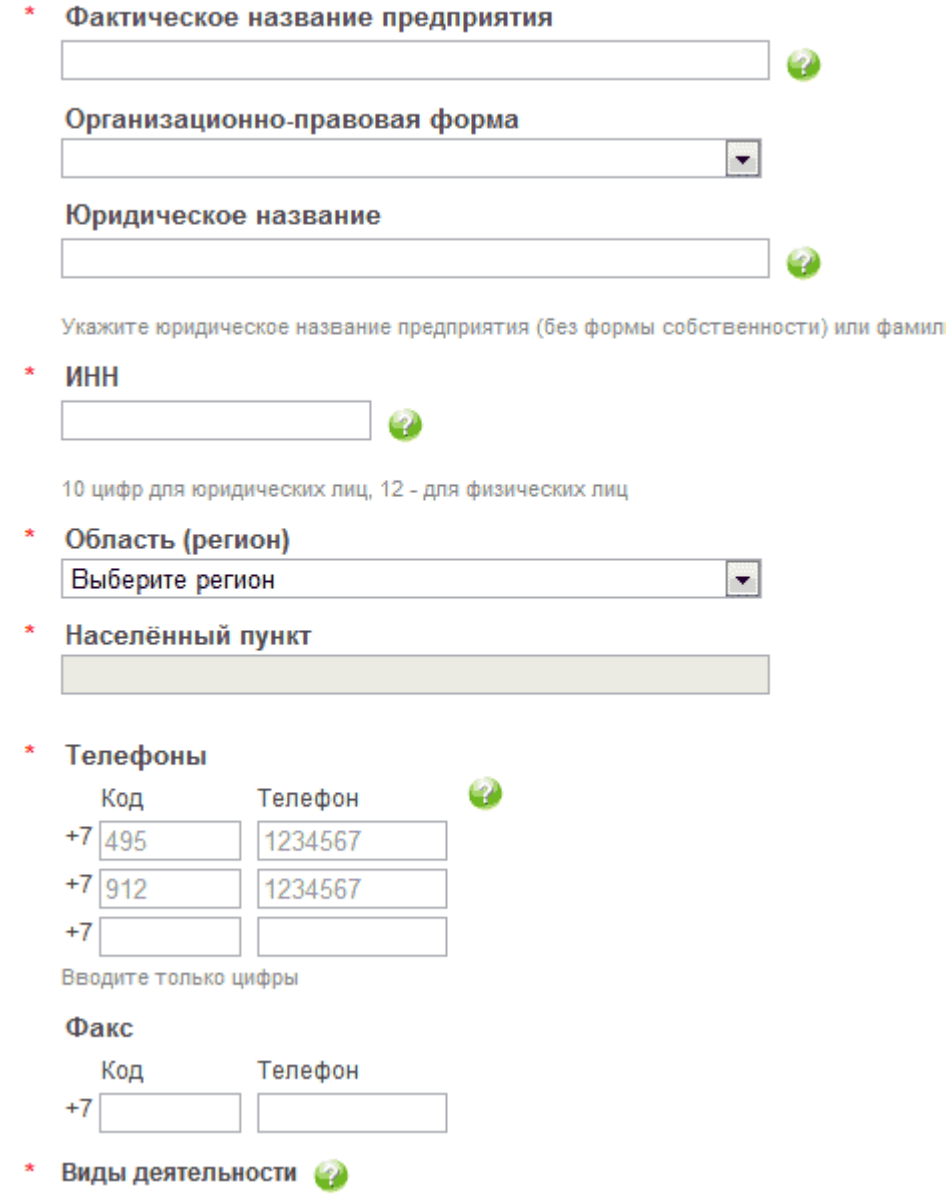

### **Если же ваш сайт не корпоративный, то вам подойдет меньше сайтов из базы «ПРЕСС-РЕЛИЗЫ, НОВОСТИ».**

Возможно, процентов 50 от подходящих вам подкатегорий.

Где-то, где требуется не полное заполнение карточки фирмы, а только указание контактного лица и контактов, вы тоже можете подать ваш пресс-релиз. Если требуется название фирмы, попробуйте указать основную часть названия вашего сайта поанглийски, тоже в ряде случаев это проходит.

**Вот так это выглядит (как пример)** при размещении пресс-релиза о четырехлетии ТОП Базы в Allsubmitter. Обратите внимание, что когда не существует возможности использовать "визуалку" (систему визуального редактирования), то и разметки HTML в основном тексте нет, ссылку я вставляю в основной текст просто в виде URL (без кода) это довольно частый вариант размещения именно для пресс-релизовых сайтов (в отличие от многих каталогов статей).

Название компании у меня тут - ТОП База (хотя, по сути, это название моего продукта).

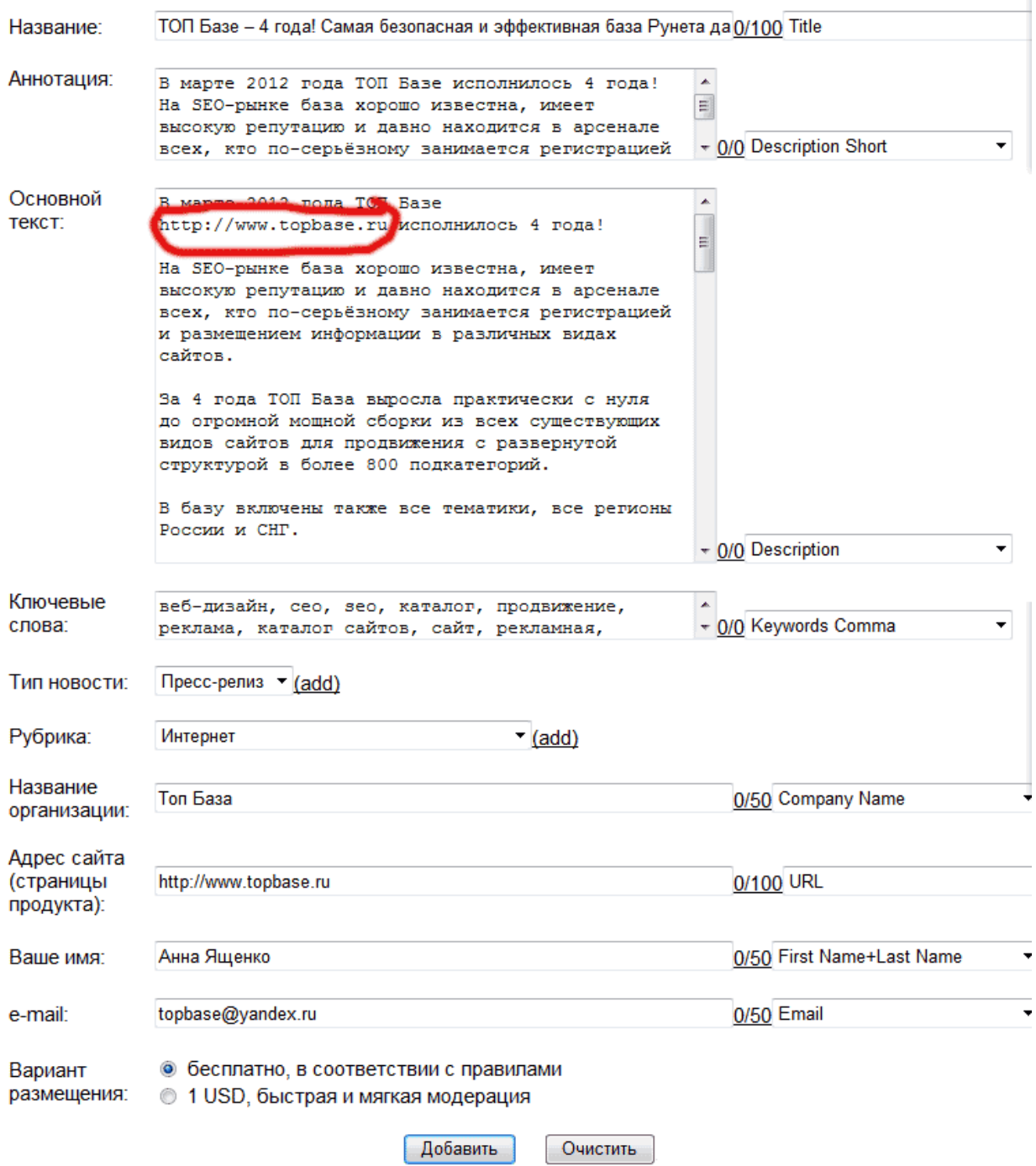

*Скриншот из программы Allsubmitter*

# **Размещение пресс-релизов схоже с размещением статей в каталогах статей**

### **СХОЖЕГО много:**

1) Также есть разные требования по размеру основного текста. Где-то требуется текст до 1500 знаков, где-то наоборот не менее 2000-3000.

2) Часто, как и у статей, тоже просят короткий текст вступления - до 250 знаков в среднем.

3) Где-то заголовок до 50 знаков (хотя это очень сложно, вписать название новости в такой размер, но иногда да, требуется не более 50), где-то любого размера, неограниченно.

4) Где-то можно вставить ссылку в текст просто в виде URL и рядом написано (или не написано), что она станет активной после публикации. Где-то можно вставить ссылку и сделать форматирование текста в форме визуального редактирования (визуалке - панели со значками, как в Microsoft Word). Где-то она идет источником в конце пресс-релиза

5) Так же, как и в статьях, можно вставлять чаще всего и ссылку на страницу 2-го уровня.

#### **Основные РАЗЛИЧИЯ с размещением в каталогах статей:**

1) Если нет «визуалки» и каких-то комментариев по поводу размещения основного текста (например, что работает BB Code), то вставлять текст чаще всего нужно как он есть - без HTML разметки. Т.е. без html-тегов параграфов и ссылок. Ссылку нужно указать просто как http://www.imya.ru и на некоторых сайтах она становится активной.

С пробелами до и после URL - чтобы какой-то лишний знак не прилепился нечаянно к вашему адресу сайта. Потому что может получиться, что ссылка будет http://www.imya.ru) - со скобкой или точкой на конце.

2) Часто есть обязательные поля - Источник (компания), требуют физический адрес и телефоны компании или заполнить полную карточку фирмы.

3) Иногда вначале должна пройти премодерация вашей фирмы на портале, и только после этого вам можно будет размещать пресс-релизы. Занимает от часа до нескольких дней.

# **Отслеживание размещенных пресс-релизов**

**Существует удобная специализированная программка - PressEffector (NewsEffector).**  Правда она уже больше не обновляется и возможно, проще искать пресс релизы по куску фразы из пресс-релиза в кавычках. Но я использую оба способа.

Программа PressEffector [скачивается бесплатно отсюда \(это дистрибутив, залитый ко](http://www.topbase.ru/files/NewsEffector-1.0-setup.exe)  [мне на сервер, exe формат\).](http://www.topbase.ru/files/NewsEffector-1.0-setup.exe) Разработана она сервисом Прессуха.ком. В нее вы можете вставлять куски вашего пресс-релиза (если было несколько уникальных вариантов, то можно создать несколько проектов для одного пресс-релиза) и получать (перепроверять можно на автомате по графику) свежие ссылки на те сайты, которые вас опубликовали, экспортировать для отчета, при необходимости.

#### **Если у вас нет базы пресс-релизов**

Сайты для размещения [пресс-релизов](http://www.topbase.ru/chasti-bazi/vidy-sajtov/news.html) (более 800 шт.) можно купить тут, или же лучше [полную](http://topbase.ru/buy.html) ТОП Базу (более 28.600 сайтов всех видов) - тут.

Для удобства размещения - Программу [Allsubmitter](http://allsubmitter-topbase.ru/about-action.html) последней версии + полную ТОП Базу с бесплатными [обновлениями](http://allsubmitter-topbase.ru/about-action.html) по моей акции с большой скидкой и бесплатными [консультациями](http://allsubmitter-topbase.ru/about-action.html) + SEO-Бонус можно приобрести тут.

### **Прошлые уроки курса:**

[http://kak-prodvinut-sait-besplatno.ru/uroki/Kurs\\_Besplantie\\_spospbi\\_1.pdf](http://kak-prodvinut-sait-besplatno.ru/uroki/Kurs_Besplantie_spospbi_1.pdf) **Вводный урок по естественному продвижению. Важные вещи. Ответы на самые частые вопросы**

#### **Автор курса:**

**Анна Ященко**

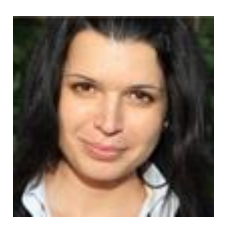

E-mail: topbase@yandex.ru Skype: topbase.ru

#### **Пишите с любыми вопросами!**

[http://www.topbase.ru](http://www.topbase.ru/) - ТОП База – лучшая в Рунете, профессиональная масштабная база для качественного продвижения

[http://www.allsubmitter-topbase.ru](http://www.allsubmitter-topbase.ru/) - **единственный инструмент для самостоятельного бесплатного продвижения сайтов (качественного и безопасного)**

[http://www.seo-know-how.ru](http://www.seo-know-how.ru/) - Мой проект, где я публикую новости по **SEO-обучению**: семинары, курсы, тренинги, новости и акции по теме продвижения в интернете

[http://www.seo-topshop.ru](http://www.seo-topshop.ru/) - Все SEO-программы **со скидками**, сервисы, базы, руководства - все для автоматизации и удобства вашей работы

[http://www.seoandme.ru](http://www.seoandme.ru/) – Мой SEO-блог где много разных полезных статей, записей лучших конференций и вебинаров и многое другое.

[Вот еще вам специальная ссылка для покупки комплекта Allsubmitter](http://topbase.e-autopay.com/checkout/102308) + ТОП База с [ДОПОЛНИТЕЛЬНОЙ ВРЕМЕННОЙ скидкой для читателей этого курса](http://topbase.e-autopay.com/checkout/102308)

Вот ссылка для тех, кто хочет купить [только ТОП Базу со скидкой для участников курсов](http://topbase.e-autopay.com/checkout/102293) около 30.000 сайтов для бесплатного размещения любых видов сайтов, любых тематик (как минимум сотни, а скорее тысячи сайтов из базы подойдут для вашего сайта) по цене всего одной трастовой ссылки с биржи.